# Brief history of USB camera support in Qubes OS

Qubes OS mini-summit 2021

Piotr Król

1 / 19

上 3MDEB

### **3MDEB**

### whoami

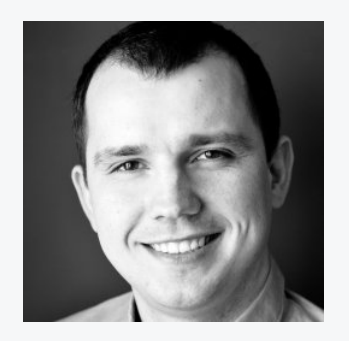

Piotr Król 3mdeb Founder & CEO

- coreboot contributor and maintainer  $\bullet$
- Conference speaker and organizer  $\bullet$
- Trainer for military, government and  $\bullet$ industrial organizations
- Former Intel BIOS SW Engineer  $\bullet$
- 12yrs in business  $\bullet$
- Qubes OS user since 2016  $\bullet$
- C-level positions in

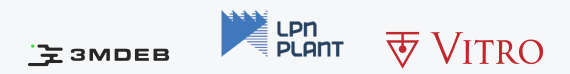

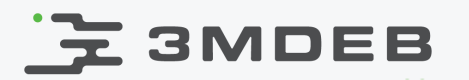

### Who we are?

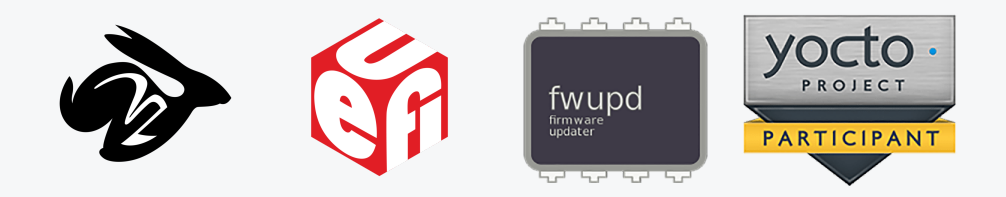

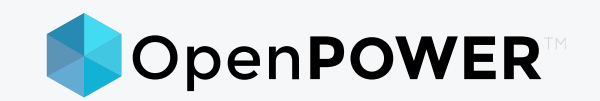

- coreboot licensed service providers since 2016 and leadership participants  $\bullet$
- UEFI Adopters since 2018  $\bullet$
- Yocto Participants and Embedded Linux experts since 2019
- Official consultants for Linux Foundation fwupd/LVFS project since 2020
- IBM OpenPOWER Foundation members since 2020  $\bullet$ 
	- Our Firmware Engineer Michał is chair of SSWG since 2021  $\circ$

## $\mathbf{F}$  3MDEB

### Agenda

- Presentation goal  $\bullet$
- Why USB is hard  $\bullet$
- USB Endpoints  $\bullet$
- USB device security and how Qubes OS deal with it  $\bullet$
- Camera issues  $\bullet$
- Qubes Video Companion  $\bullet$
- Demo  $\bullet$
- How you can help  $\bullet$
- Q&A  $\bullet$

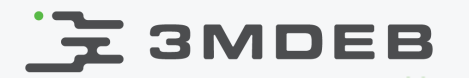

Discuss history of USB camera support in Qubes os and present demo of Qubes Video Companion project

> 5 / 19 Qubes OS mini-summit 2021 CC BY | Piotr Król

### **3MDEB**

### Why USB is hard?

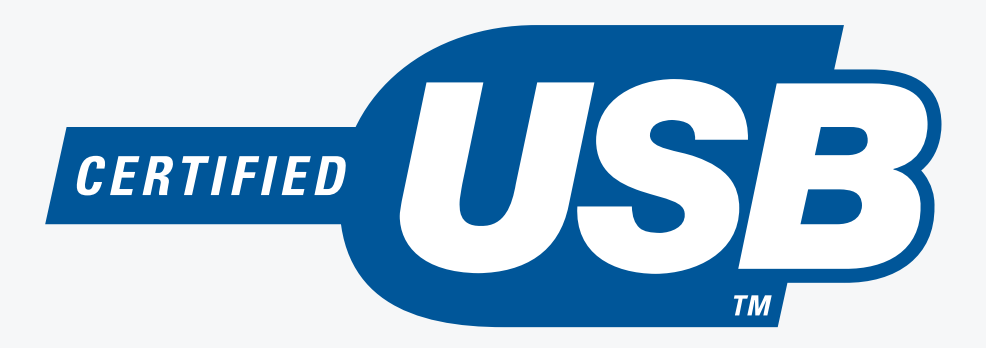

- USB is relatively complex protocol
	- thousands pages of specs  $\circ$
	- multiple host controller implementations both hardware and  $\circ$ software wise
	- massive amount of devices on the market, where some of them  $\circ$ weakly comply to the spec
- OSFV perspective: USB is the area causing most problems even in stable  $\bullet$ projects
- There are multiple endpoints with various requirements based on  $\bullet$ transferred data types

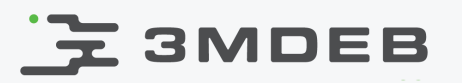

### USB Endpoints

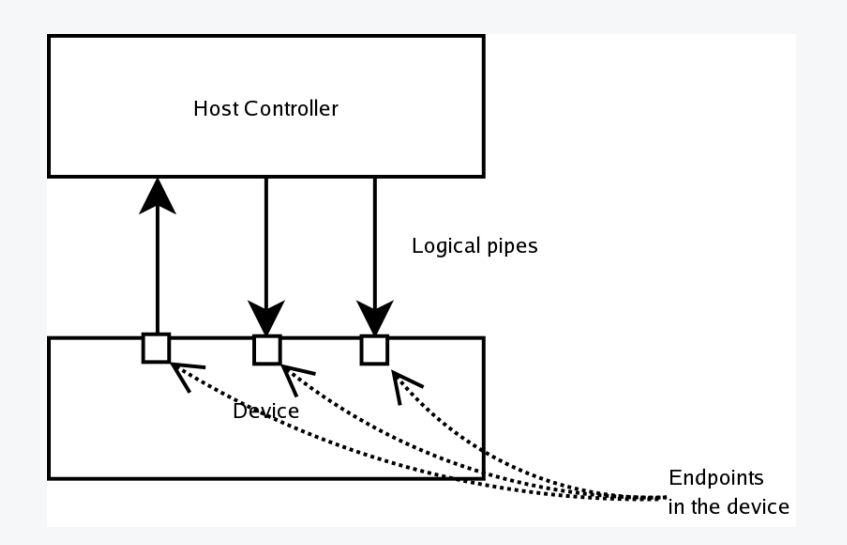

- One USB device can have even 32 endpoints
- There 3 types of transfers used in USB devices  $\bullet$ 
	- bulk large sporadic data transfers typical for storage devices  $\circ$
	- interrupt devices requiring quick response e.g. mouse, keyboard  $\circ$
	- isochronous devices requiring guaranteed data rate e.g. video,  $\circ$ audio
- Some devices combine multiple endpoints e.g. camera with microphone

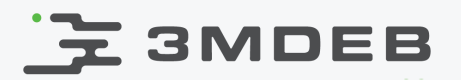

### USB devices security

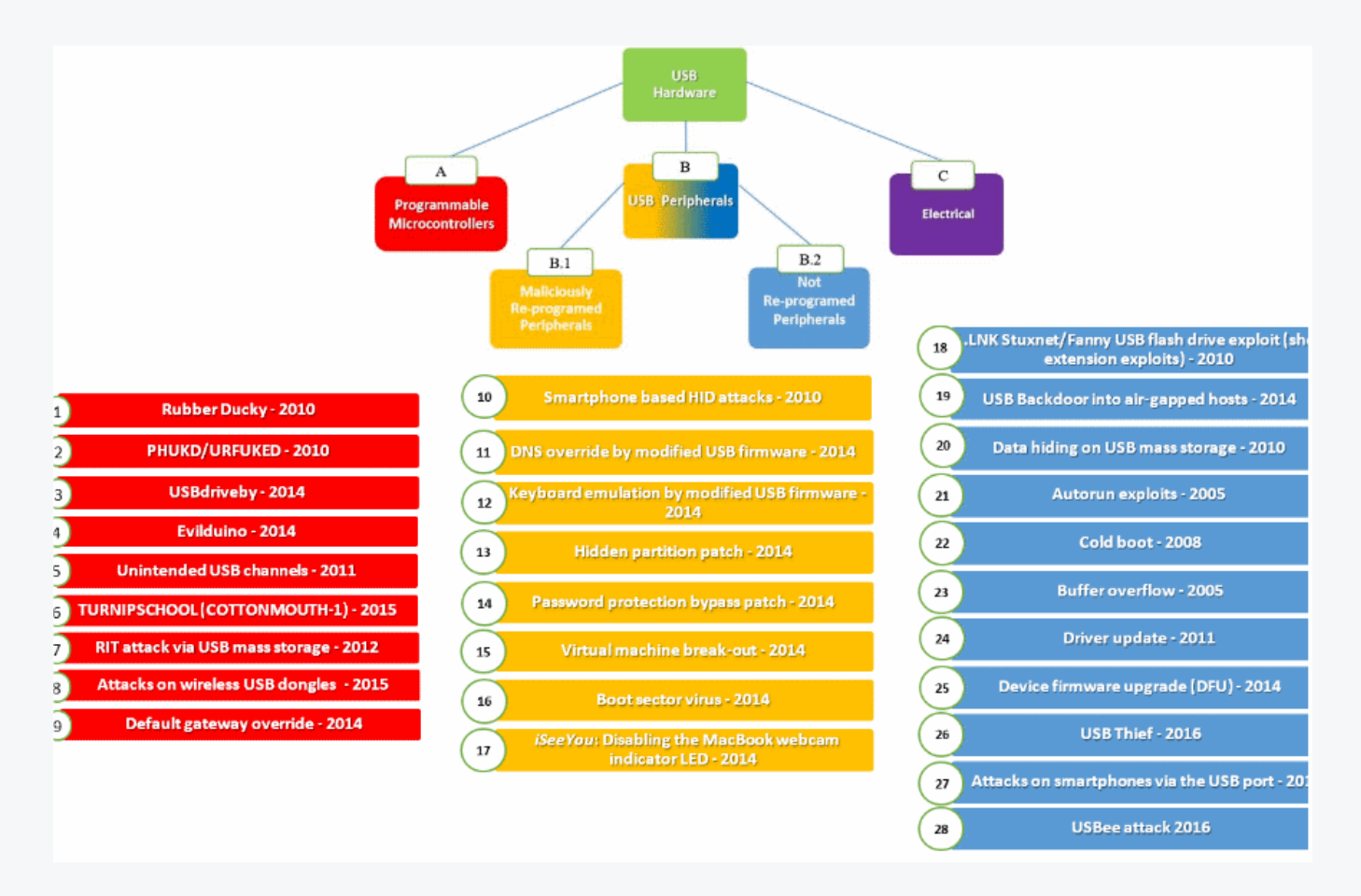

"USB-based attacks" Nissim,Yahalom,Elovici 2017

8 / 19 Qubes OS mini-summit 2021 CC BY | Piotr Król

# E 3MDEB

### USB support in Qubes OS

- Qubes 2.0 added experimental support for PV USB  $\bullet$ 
	- it caused some problems from the beginning being unstable and  $\circ$ unmaintained code
- Qubes 3.1 added out of the box setup for USB VM, mouse support was  $\bullet$ included
- Qubes 3.2 support for qvm-usb and with it USB pass through was added, what allowed to deliver better USB isolation through improved sys-usb
- Qubes 4.0 added system tray widget for handling USB devices

#### E 3MDEB How Qubes OS deal with those problems?

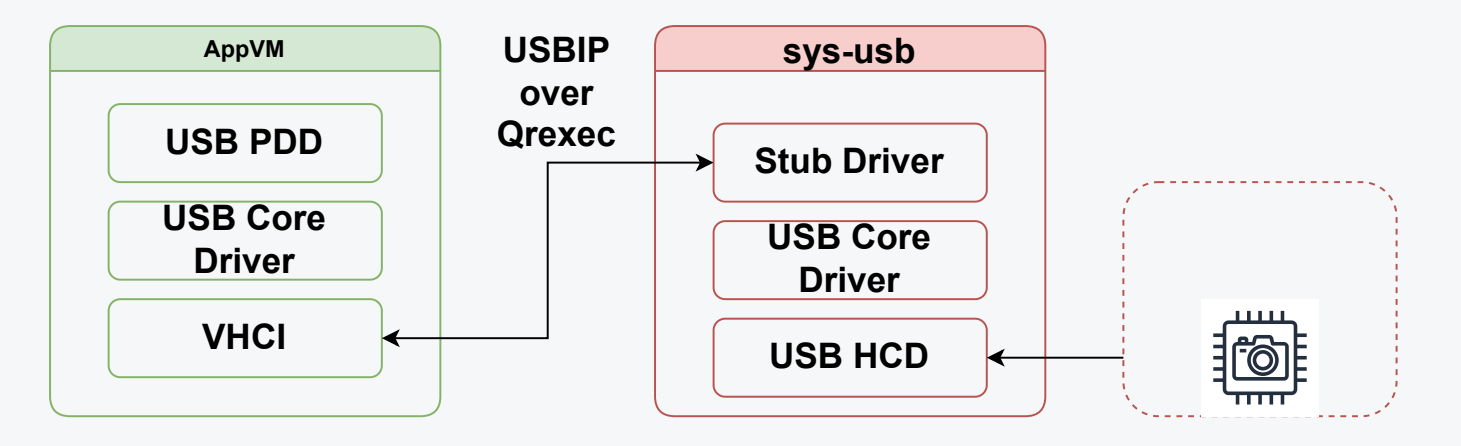

- Qubes OS use USB/IP project to provide devices from sys-usb to AppVMs
- This configuration has some limitations  $\bullet$ 
	- USB/IP stack is primitive and despite handling bulk endpoints  $\circ$ reliably, some isochronous endpoints cause problem to it
	- e.g. vhci get frame number is not yet implemented  $\circ$
	- handling multi-endpoint devices rise the complexity  $\circ$
	- some users complain on performance  $\circ$
	- finally, there is security risk exposing USB device without  $\circ$ modification to AppVM

### E 3MDEB

### Camera issues

- Because of remote work priority of correct support for wide range of USB  $\bullet$ cameras in Qubes OS has grown
	- There are even some comments that people resigned from using  $\circ$ Qubes because of issues with camera [1](https://forum.qubes-os.org/t/i-cannot-use-my-good-logitech-922-usb-webcam/1448/47?u=pietrushnic)
- Historical Qubes OS issues  $\bullet$ 
	- [Cannot use a USB camera](https://github.com/QubesOS/qubes-issues/issues/4035)  created in Jun 2018, 26 participants, 68  $\circ$ comments, initially created for Logitech C270
	- [Feature: Trusted stream for webcam input](https://github.com/QubesOS/qubes-issues/issues/2079)  feature request by  $\circ$ tasket submitted in 2016
	- **[I cannot use my \(good\) Logitech 922 USB Webcam](https://forum.qubes-os.org/t/i-cannot-use-my-good-logitech-922-usb-webcam/1448)  48 replies, 1.1k**  $\circ$ views
- Security papers
	- [iSeeYou: Disabling the MacBook Webcam Indicator LED](https://www.usenix.org/system/files/conference/usenixsecurity14/sec14-paper-brocker.pdf)  $\circ$
	- [Preventing Covert Webcam Hacking in the Civilian and](https://courses.csail.mit.edu/6.857/2014/files/03-jayaram-lui-nguyen-zakarian-preventing-covert-webcam-hacking)  $\circ$ Governmental Sectors

### **3MDEB**

### Qubes Video Companion

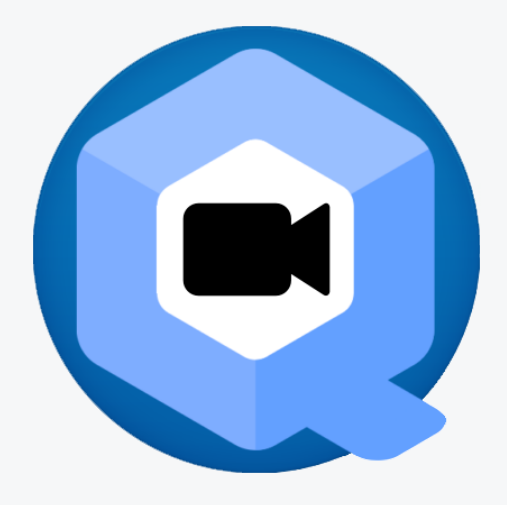

- Project created by Elliot Killick in Sep 2020 with the goal of securely streaming webcams and sharing screens across VMs
- MIT-licensed source code available on Github:  $\bullet$ 
	- <https://github.com/elliotkillick/qubes-video-companion>  $\circ$
- Initially written in BASH, now rewritten with support of Demi to Python  $\bullet$
- Candidate for being part of core Qubes OS  $\bullet$

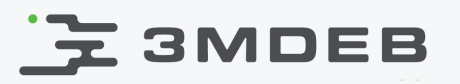

## Qubes Video Companion - features

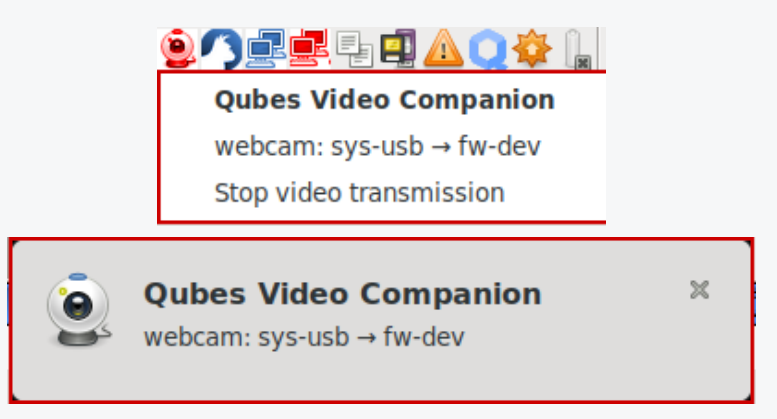

- system try icon and notifications while streaming or screen sharing
- guaranteed one-way communication from video sending domain to video receiving domain
- minimized attack surface of video receiving domain (video caps are  $\bullet$ sanitized, kernel modules reloading between session etc.)
- no direct access to hardware by video receiving domain
- any many others  $\bullet$

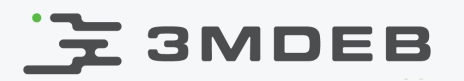

### QVC architecture

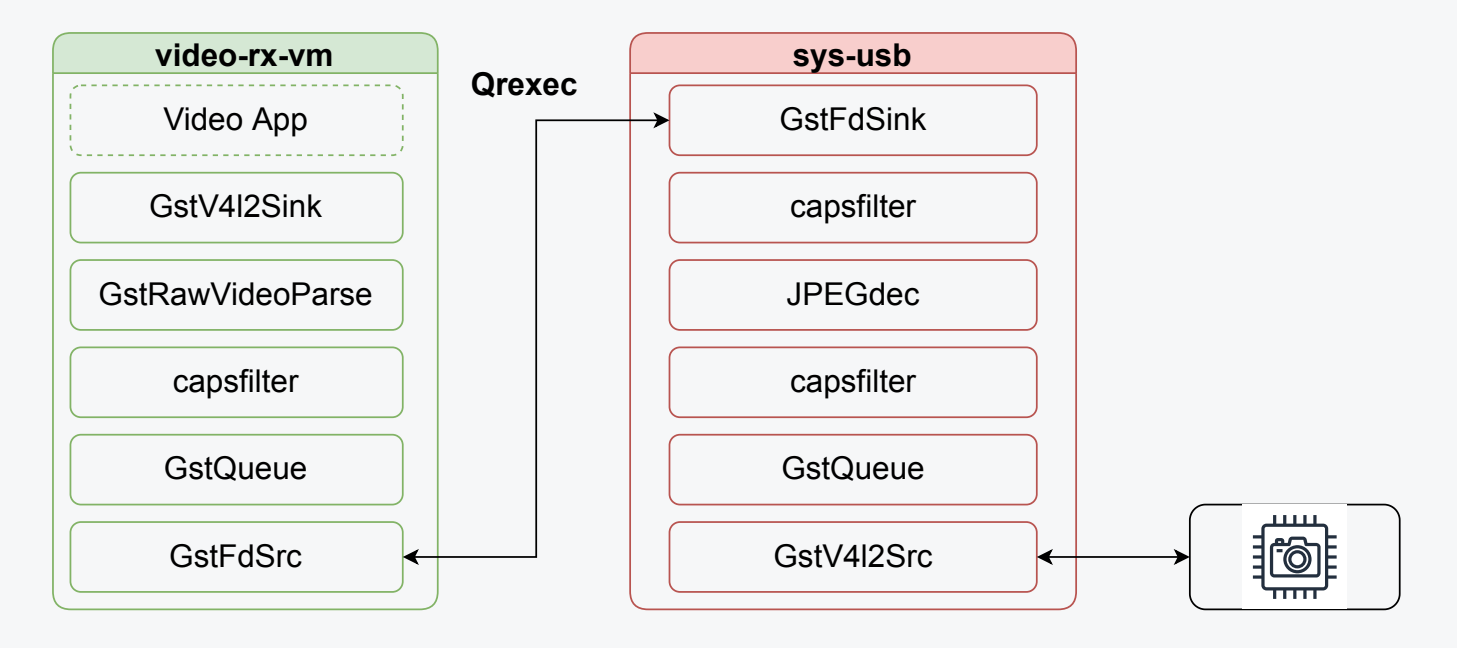

- Qubes Video Companion create GStreamer pipline which sanitize video stream in sys-usb and expose it as file descriptor through Qrexec
- video-rx-vm use provided file descriptor as source and through GStreamer  $\bullet$ pipline expose v4l2sink in form of /dev/video0 device that can be consumed by Video Application

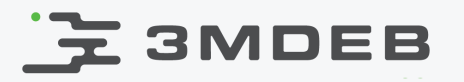

### Installation for debian-10 based VMs

Based on v2.0.0 tag  $\bullet$ 

```
(debian-10)$ git clone https://github.com/elliotkillick/qubes-video-companion.git
(debian-10)$ cd qubes-video-companion
(debian-10)$ ./build/create-deb.sh
(debian-10)$ sudo apt install ../qubes-video-companion_1.0.0-1_all.deb
(debian-10)$ /usr/share/qubes-video-companion/scripts/v4l2loopback/install.sh
(debian-10)$ sudo poweroff
```
- Restart your debian-10 based video receiving and video sending (sys-usb)  $\bullet$ VMs
- Connect your camera (tested with Logitech C922)  $\bullet$
- Run in video receiving VM  $\bullet$

(video-rx-vm)\$ ./qubes-video-companion webcam

Select sys-usb as video sender  $\bullet$ 

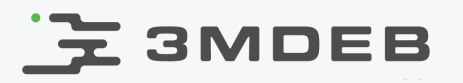

### Performance optimization

- Jitsi (in Chrome 91) and OBS v0.0.1 works like a charm in 4 vCPUs and  $\bullet$ 12GB RAM VM
- In case of performance issues  $\bullet$ 
	- use minimal size preview window  $\circ$
	- in OBS preview can be disabled by by unchecking Enable preview in  $\circ$ context menu
	- do not play videos in other VMs at the same time  $\circ$
	- assign as many vCPUs as possible to receiving VM  $\circ$

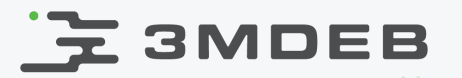

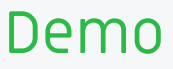

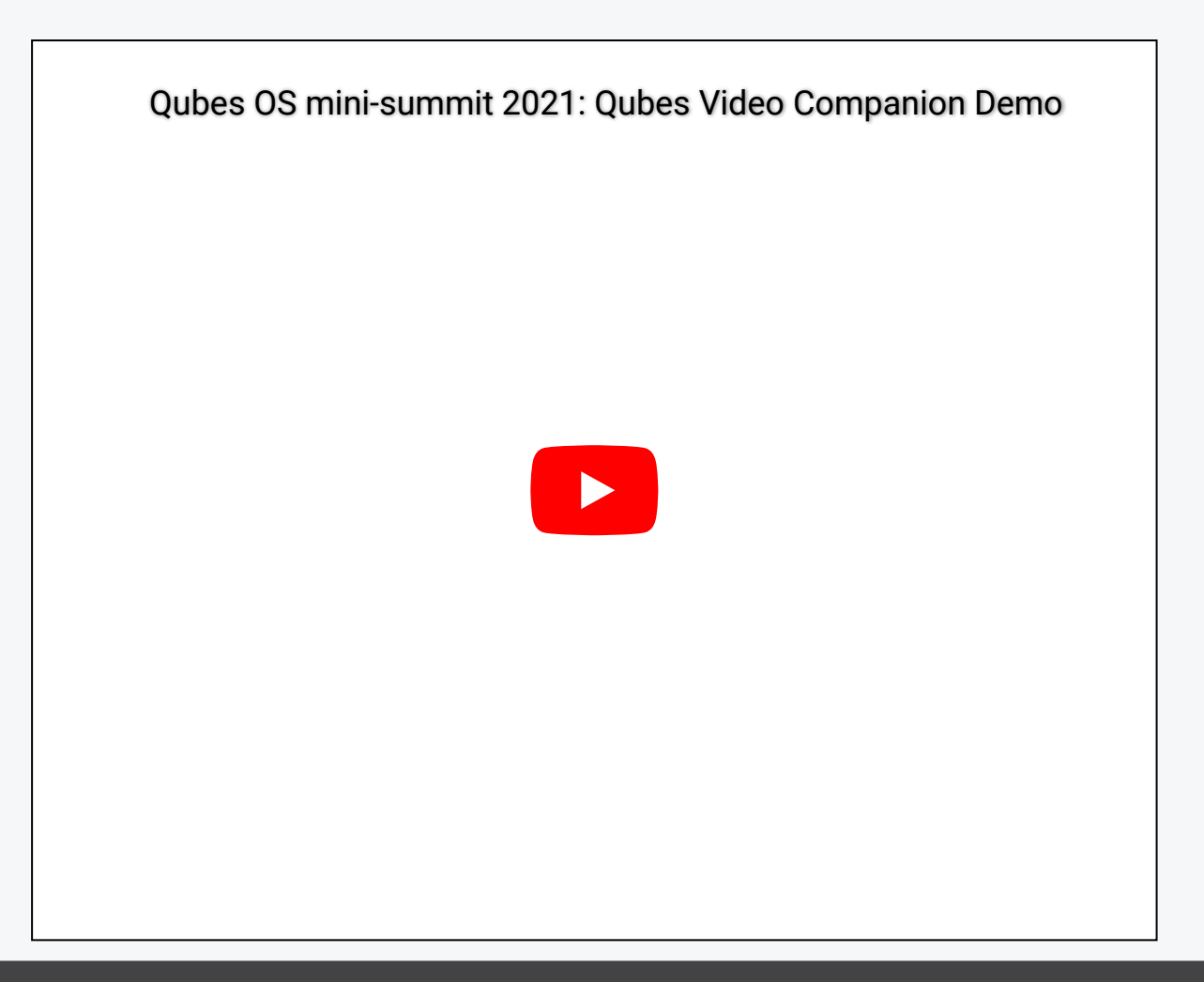

### **元 3MDEB**

### How you can help?

- test, test, test  $\bullet$ 
	- we need test reports for various hardware  $\circ$
	- we need more information about users configurations in context of  $\circ$ performance (what CPUs it worked fine)
- potential issues  $\bullet$ 
	- wouldn't v4l2loopback compilation be needed every time debian- $\circ$ 10 kernel will be updated?
- future ideas  $\bullet$ 
	- integrate with sys-usb tray icon  $\circ$

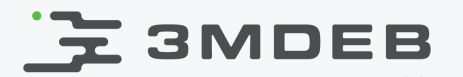

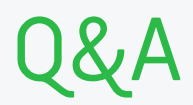

19 / 19 Qubes OS mini-summit 2021 CC BY | Piotr Król